# Event-Driven Programming

*Programming Languages*

*William Killian*

Millersville University

## **Outline**

- Event Types
- Handlers
- Event-Driven Architectures
- Case Studies:
	- Java (with Swing)
	- JavaScript (with HTML)

#### Events

- What are events?
- What type of events do we care about?
- How should a programming language handle the different types of events?

#### Event Types

- Key press
	- Key release
- Button click
- Mouse move
- Mouse drag
	- Mouse down
	- Mouse up
- Touch?

#### What do we do with Events?

- We ultimately want to execute some (arbitrary) code when a particular event happens
	- A mouse move should be a unique event compared to a button click or a key press
	- Different classes of events may have different options
- We need an abstraction to this code that should run when different events occur
	- This abstraction is called a *Handler*

#### Event Handler

• A piece of code that runs in response to an event

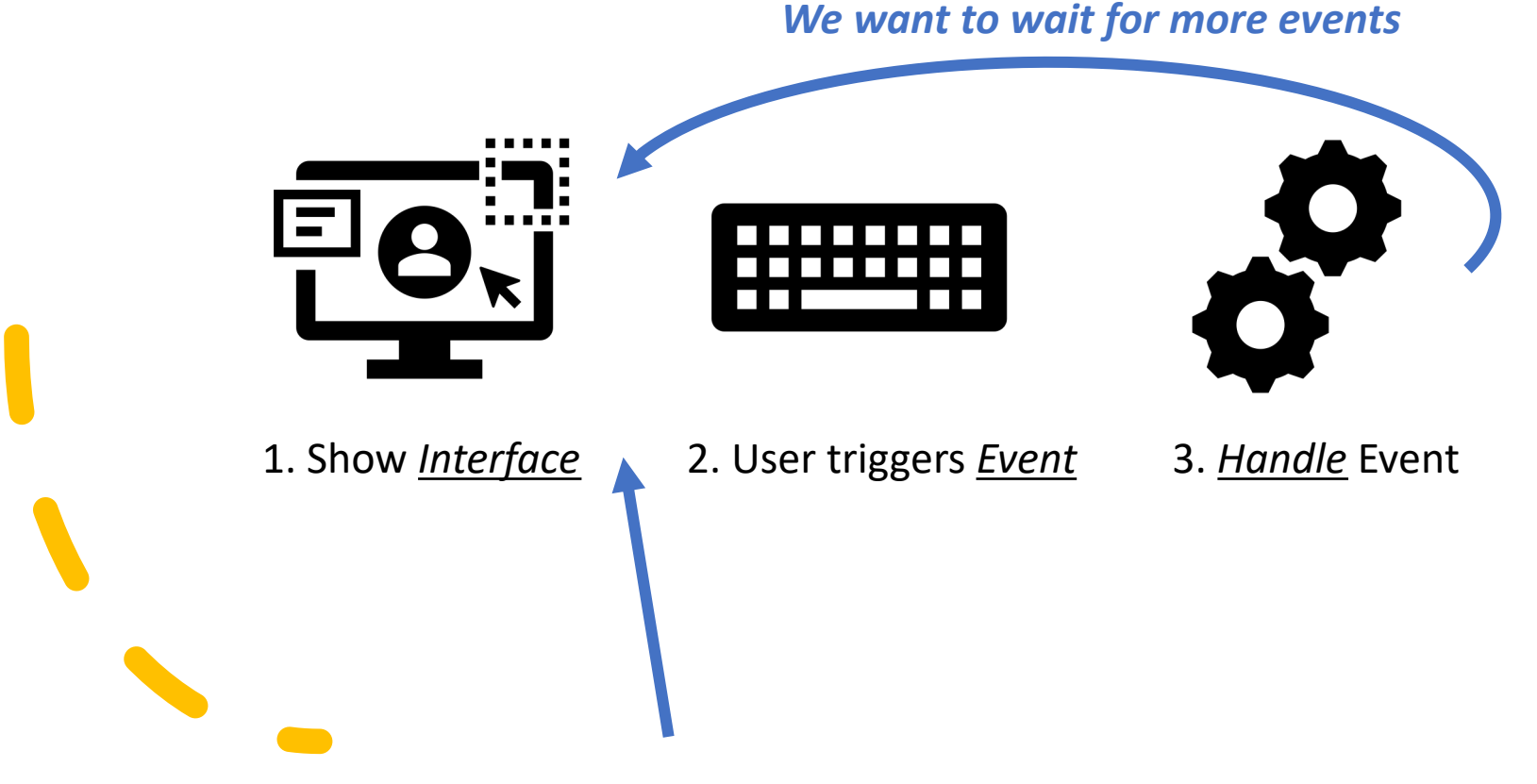

*We may wait here for a while…*

#### Event Handler

- Often modeled as a function or special Interface
- Usually takes in an event record
- An event record may contain information:
	- The source what element caused the event to trigger
	- The Event Type click, press, drag, down, up, etc
	- Metadata any extra information
- Programmers should be able to react to different events in different ways

- How does a Graphical User Interface work?
- How do I ...
	- … create contents?
	- … show a window?
	- … add new elements?
	- … update elements?

• ... all while still do other things?!

#### **Step 1: Create another thread**

- A *normal* program runs on a *single thread*
- A thread is a single control flow of instructions and data. Basically, we can only do one thing at a time.
- GUI-based programs often need to do more than one thing, so a GUI framework will often run its own thread.

#### **Step 2: Design an Event Creation Model**

- Define an event Hierarchy
	- Examples to Follow…
- Answer hard questions:
	- What types of components should trigger certain events?
	- What information should be available to the programmer when an event occurs?
	- Can the programmer add additional information? How?

#### **Step 3: Hook in Event Creation to your Components**

Components should have the ability to trigger events. (For a button, it's as simple as knowing its pressed)

- Each component will keep track of a *List* of Handlers
- When a component triggers an Event:
	- 1. Create a new Event
	- 2. Send the Event to each handler in the handler list
	- 3. Each handler will process the event on the same "thread"

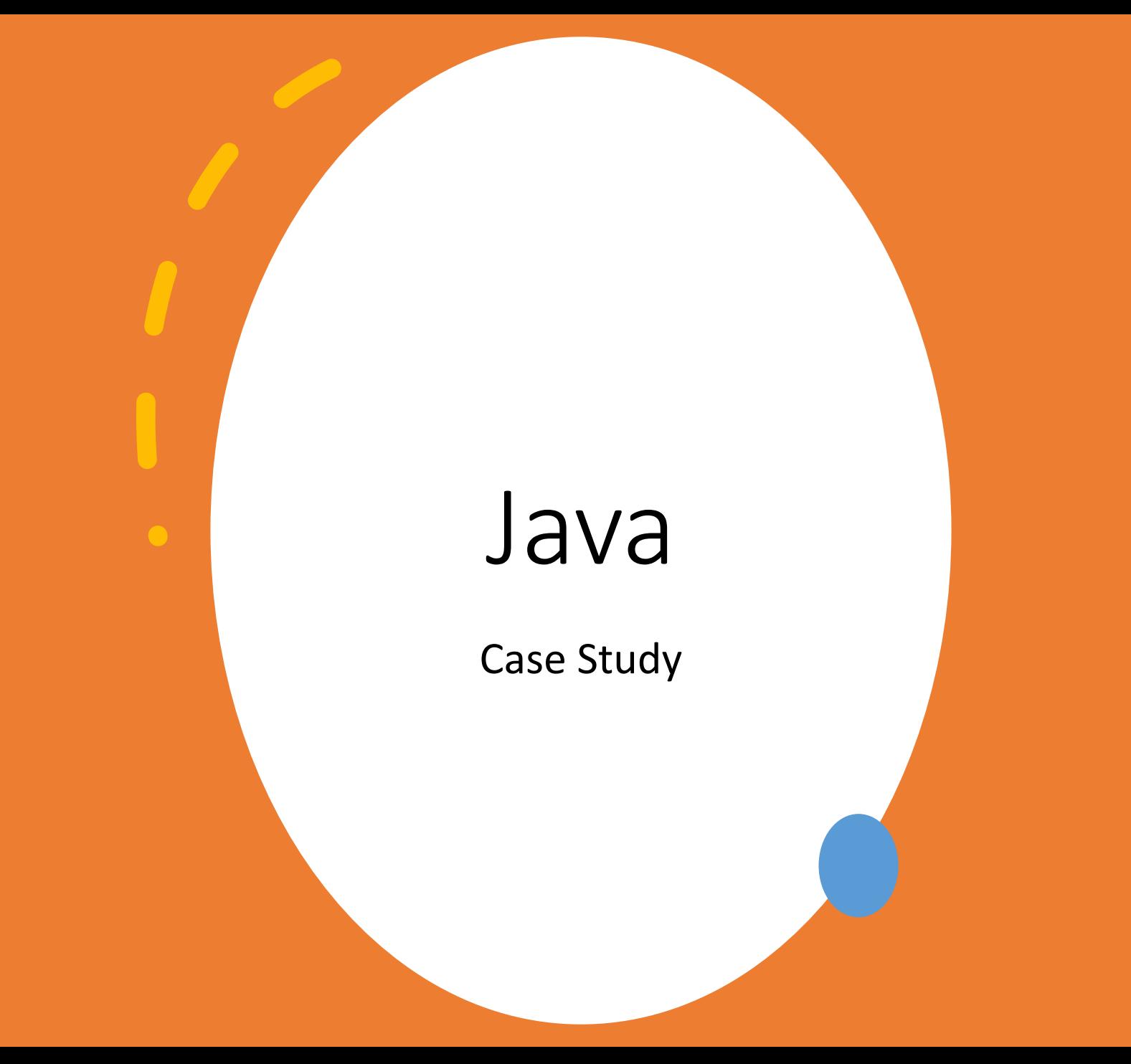

### Java Swing

- Various Components:
	- JTextField (text box)
	- JRadioButton (radio button)
	- JButton (a normal button)
	- JPanel (a place to put many components)
	- JFrame (a window)
- Programmatically construct a user interface (rather than visually)
	- A *LayoutManger* can be applied to a panel for arrangement of components in a particular way

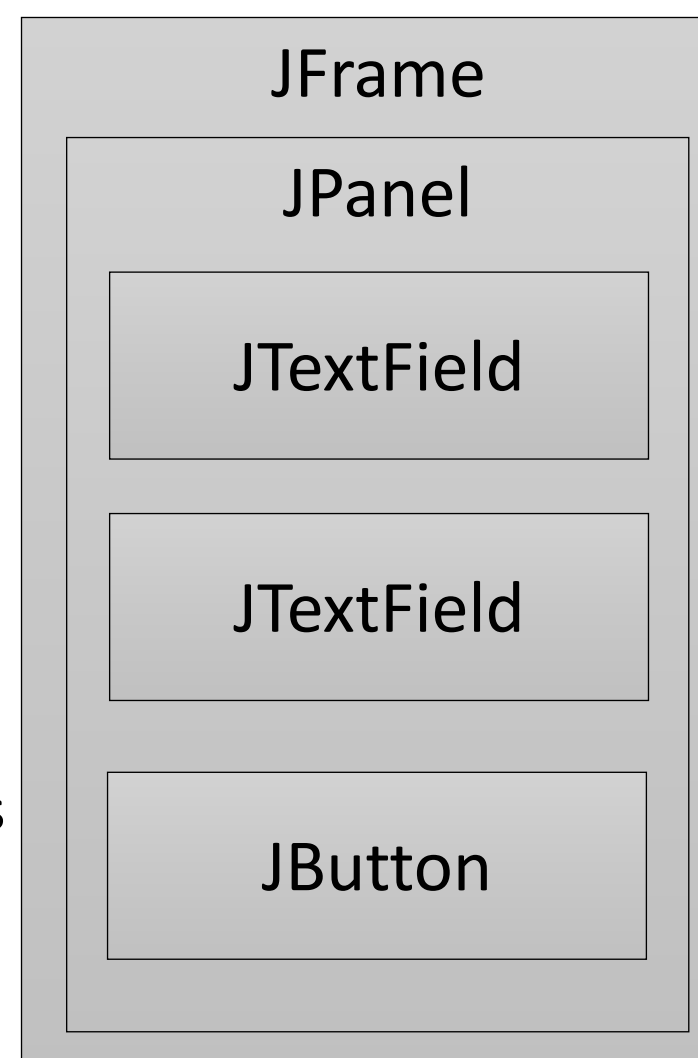

#### Java Swing – Component Creation

```
final var field =
  new JTextField("Enter your name");
```

```
final var button =
  new JButton("Click Me");
```

```
final var label =
```

```
new JLabel("A simple label");
```
#### Java Swing – Component Creation

```
\text{final} var \text{panel} = \text{new} JPanel();
final var layout =
    new BoxLayout(panel, BoxLayout.Y_AXIS);
panel.setLayout(layout);
panel.add(field);
panel.add(button);
panel.add(label);
```
#### Java Swing – Window Creation

**final var** window = **new** JFrame("My App"); window.setContentPane(panel); window.setDefaultCloseOperation( JFrame.*EXIT\_ON\_CLOSE*); window.pack();

window.setVisible(**true**);

#### Java Swing – ActionListener

```
final Counter count = new Counter();
button.addActionListener((ActionEvent e) -> {
    int counter = count.increment();
    String text = new StringBuilder()
        .append(field.getText())
        .append(" has clicked ")
        .append(counter)
        .append(" times")
        .toString();
    label.setText(text);
   window.pack();
});
```
# JavaScript

Case Study

## Components and HTML

- I'm not covering HTML in this class  $\odot$
- DOM Document Object Model
	- Provides an interface within JavaScript to create/access/[manipulate components](https://developer.mozilla.org/en-US/docs/Web/Events)

Javascript:

```
var btn = document.getElementById("button")
btn.addEventListener("click", () => {
  alert ("you clicked the button");
});
```
#### Components and HTML

```
<html>
  <head>
    <title>My App</title>
  </head>
  <body>
    <input type="text" id="name" value="Enter your name">
    \langlebr />
    <input type="button" id="button" value="Click Me"/>
    \langlebr />
    <span id="output"></span>
    <script type="text/javascript" src="app.js">
    </script>
  </body>
</html>
```
### JavaScript (in app.js)

}

```
var counter = \theta;
function domReady() {
  var btn = document.getElementById("button");
  btn.addEventListener("click", () => {
    counter += 1var text = document.getElementById("output");
    var field = document.getElementById("name");
    text.textContent =
        field.value +
        " clicked the button " +
        counter +
        " times";
  });
```
## JavaScript (in app.js)

**if** (document.readyState === "complete" || (document.readyState !== "loading" && !document.documentElement.doScroll)) { domReady();

```
} else {
 document.addEventListener(
    "DOMContentLoaded",
    domReady);
}
```